# Компьютерная график

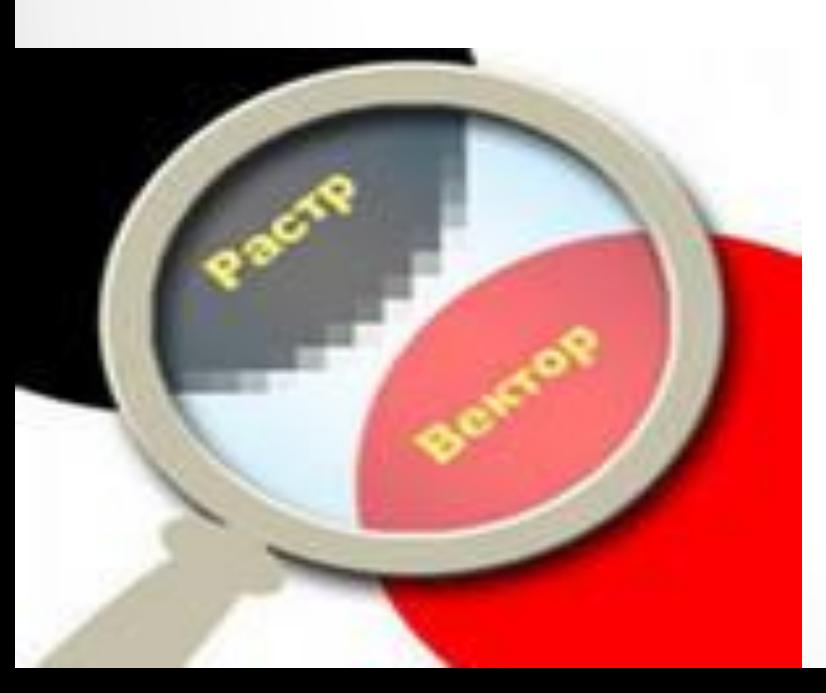

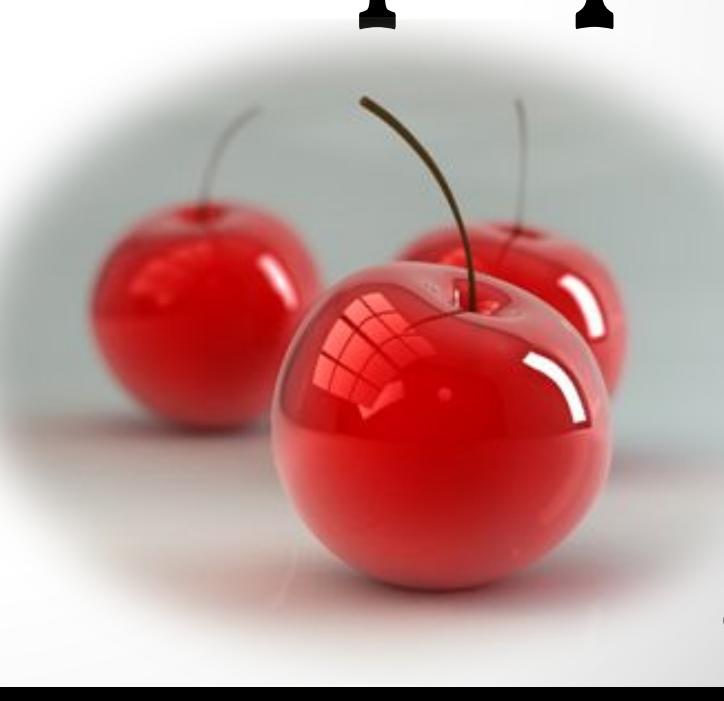

# **Основные понятия компьютерной графики.**

# **Назначение и виды компьютерной графики**

# Компьютерная графика (CG – Computer Graphics)

• это специальная область информатики, изучающая методы создания, обработки и вывода изображений с помощью программноаппаратных средств

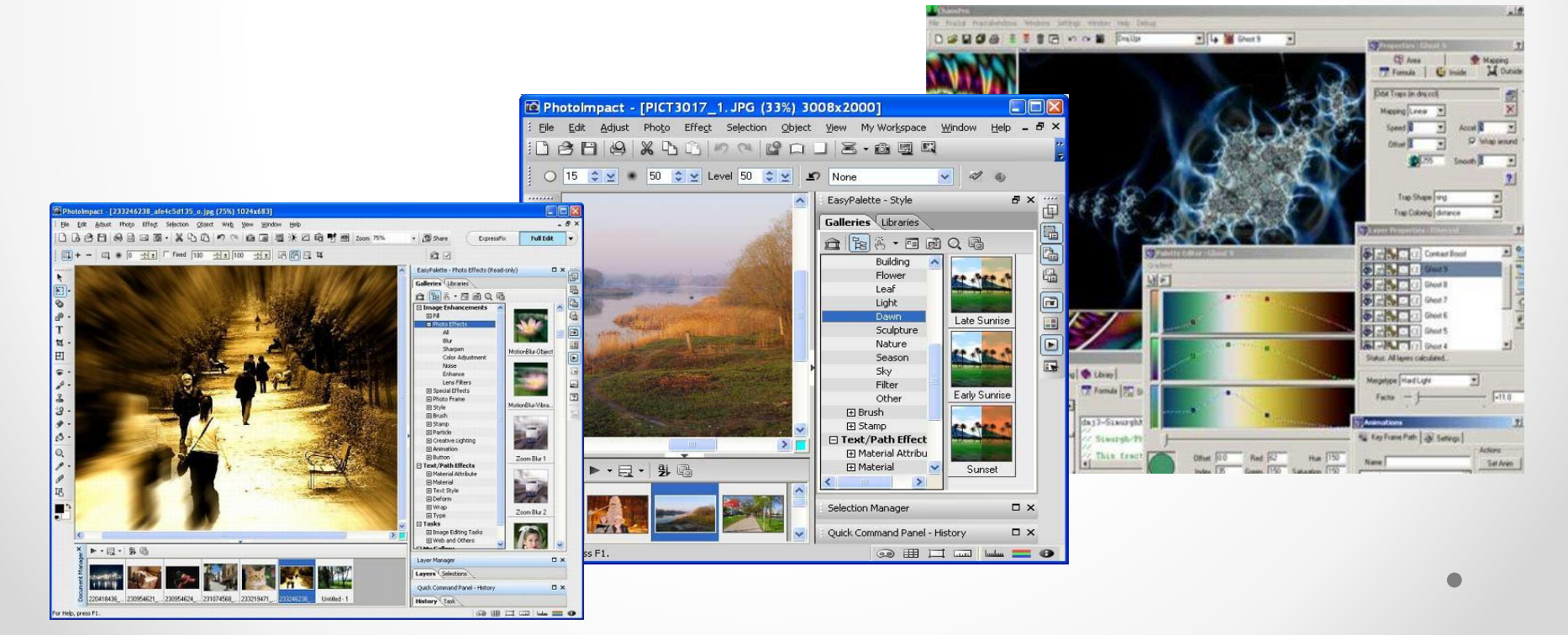

#### **Аппаратные (технические) средства КГ**

Графический монитор

Видеокарта (видеоадаптер), включающая видеопамять и дисплейный процессор

Сканер

Манипуляторы (мышь, световое перо)

Цифровой фотоаппарат

Дигитайзер (графический планшет)

Принтер и плоттер (графопостроитель)

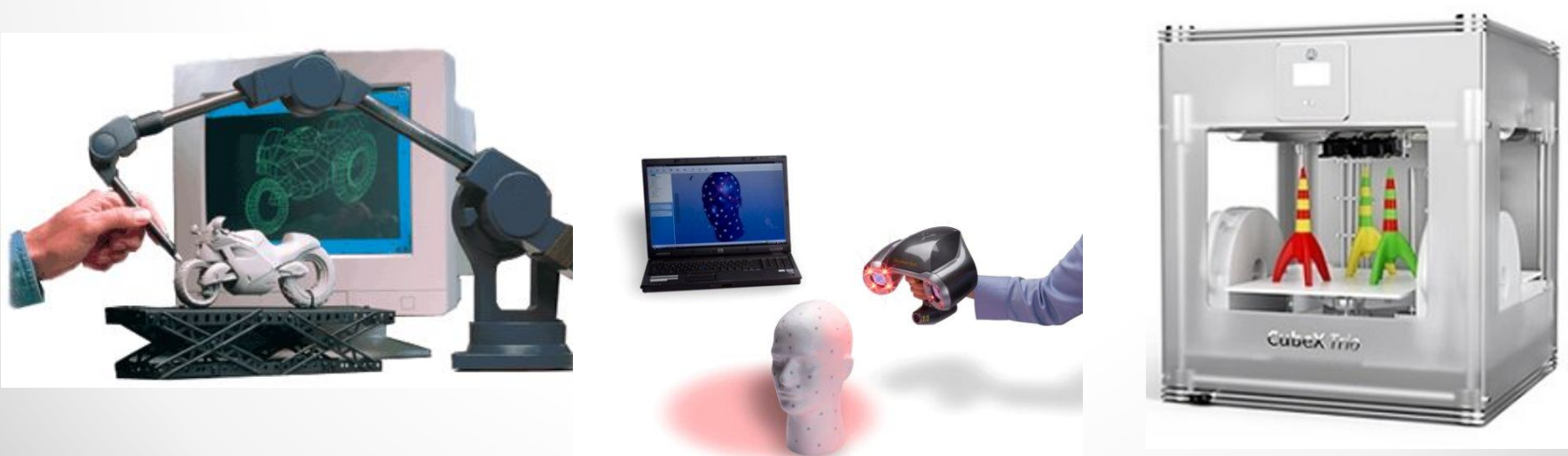

#### **Научная графика**

Визуализация объектов научных исследований

Графическая обработка результатов расчетов Проведение вычислительных экспериментов с наглядным представлением их результатов

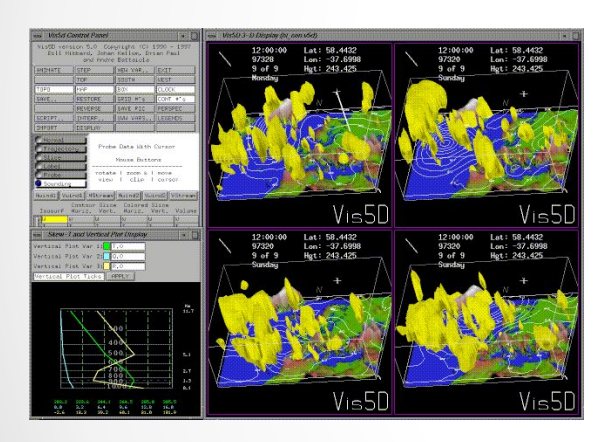

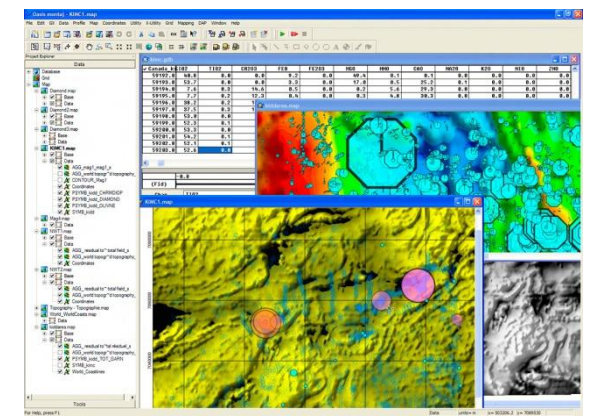

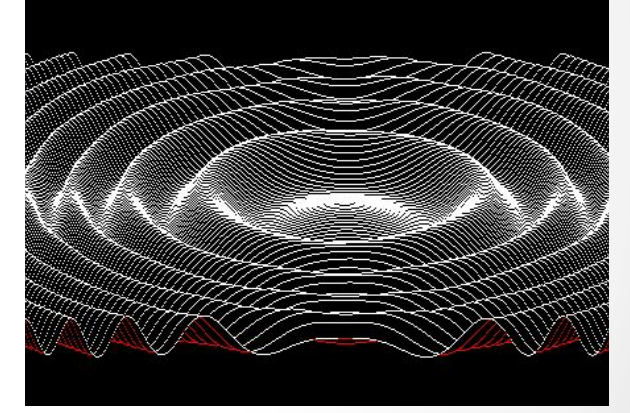

Surfer, Grapher – создание поверхностей и графиков; MapViewer – создание цветных карт; IRIS Explorer, VIS-5D – программы научной визуализации

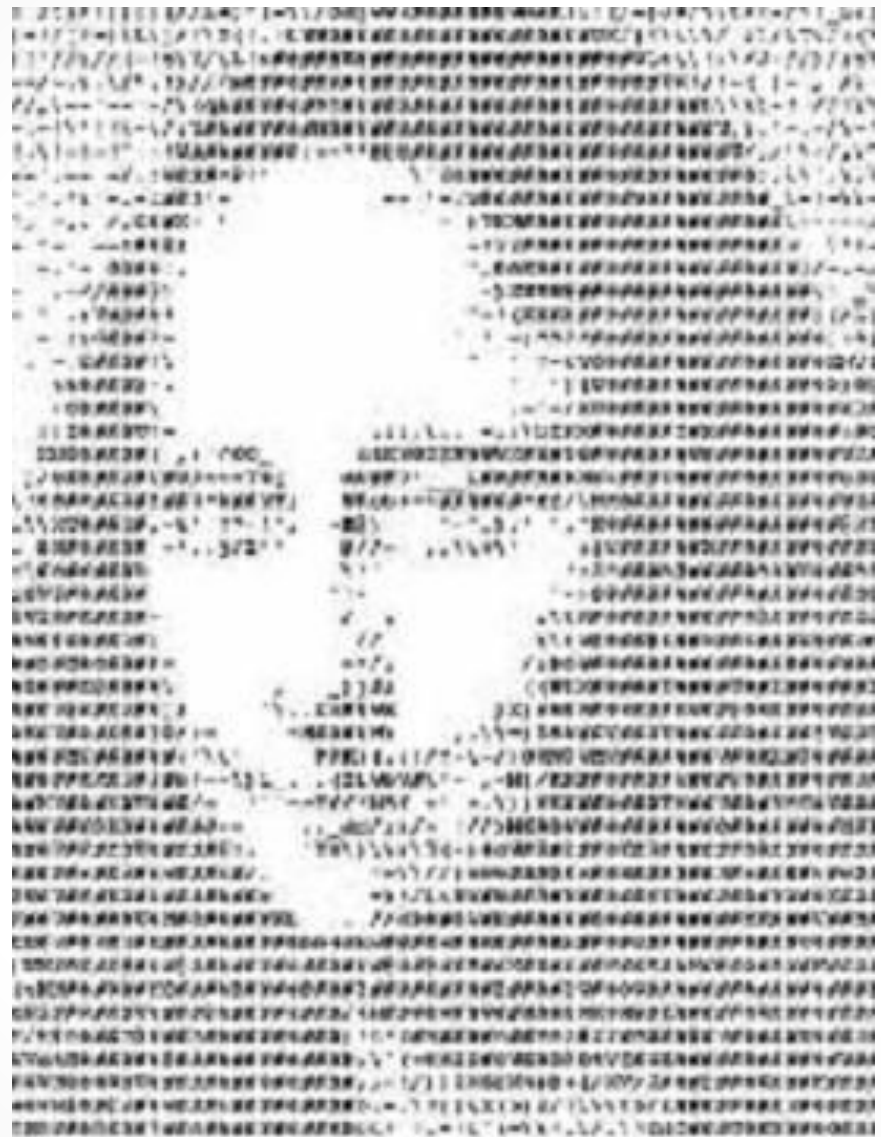

#### **Деловая графика**

*наглядное представление различных показателей работы учреждений.*

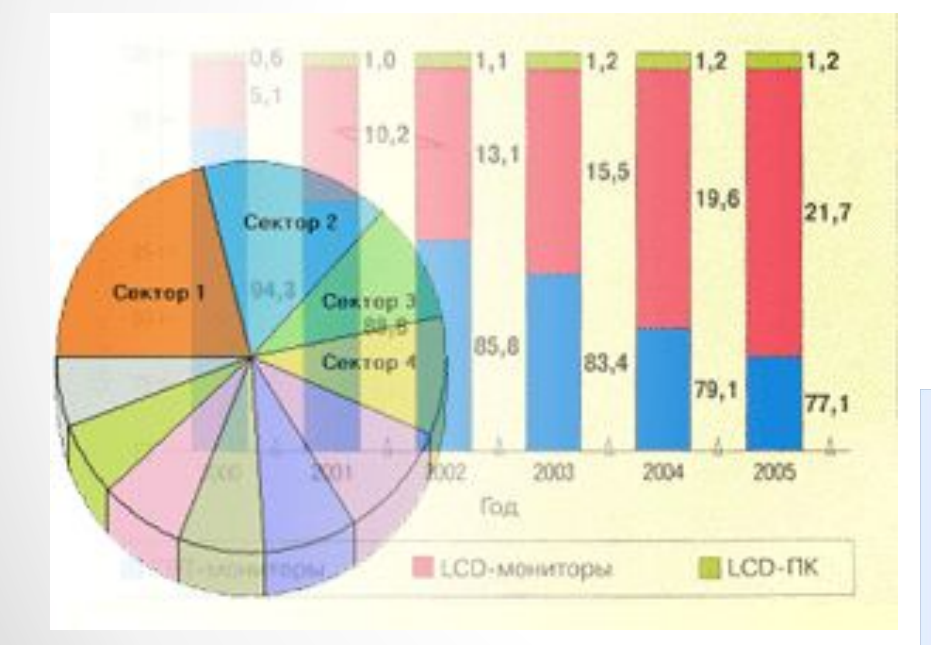

Microsoft Visio SmartDraw Diagram Studio Электронные таблицы

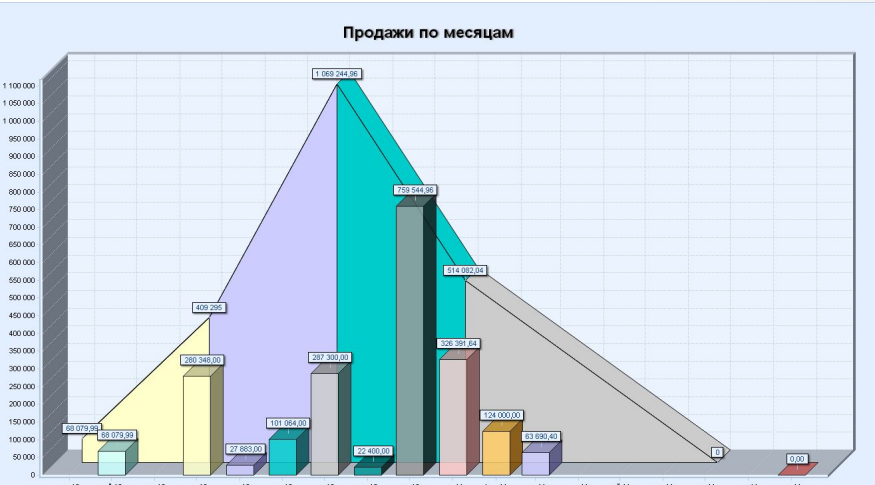

#### **Конструкторская графика**

используется для подготовки чертежей технических устройств, зданий и других объектов средствами САПР (систем автоматизированного проектирования)

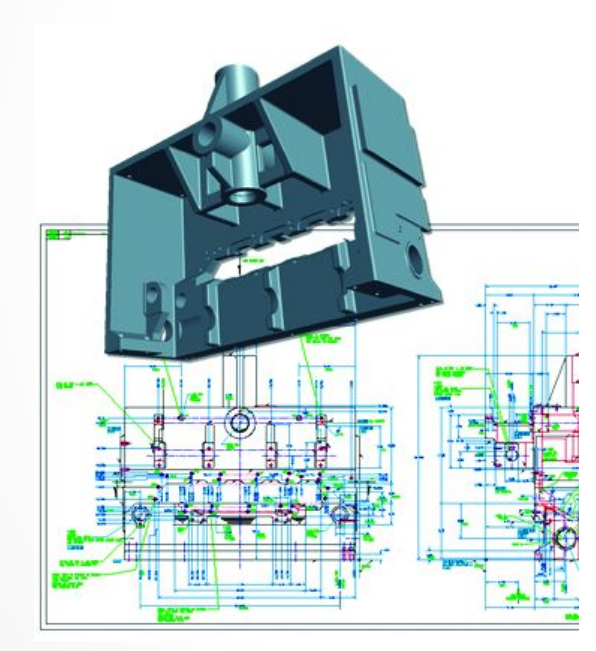

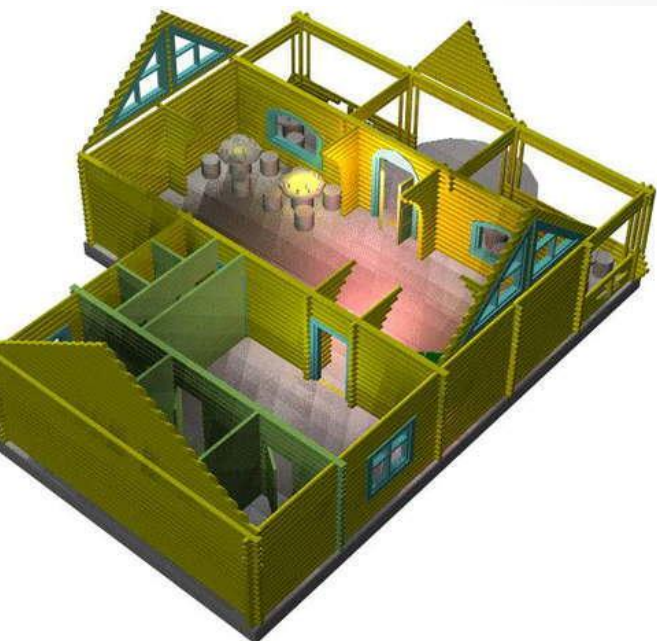

#### Autodesk AutoCad, Компас 3D 3D Studio MAX ArchiCAD

**Иллюстративная графика**

#### произвольное рисование и черчение на экране компьютера, применяется для полиграфии и в быту

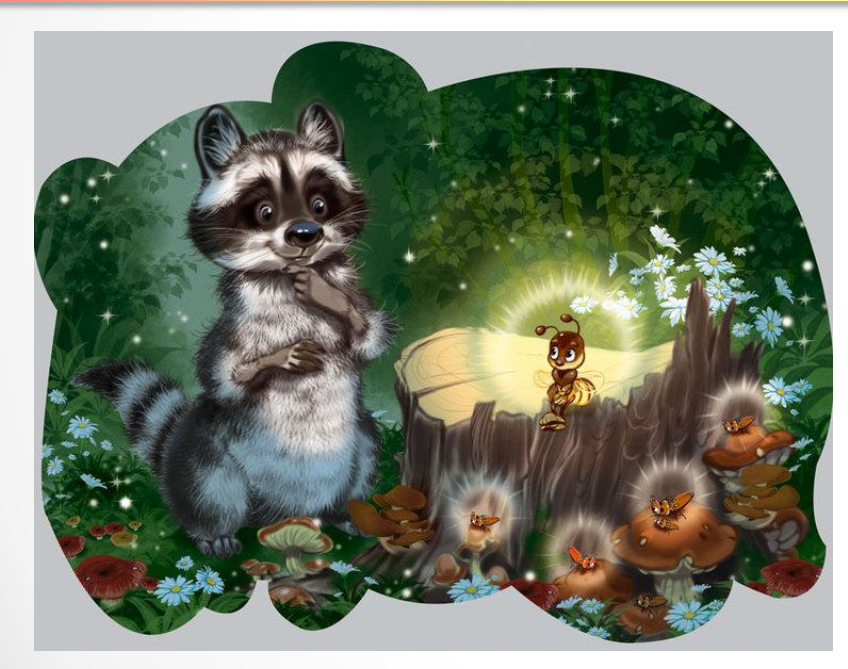

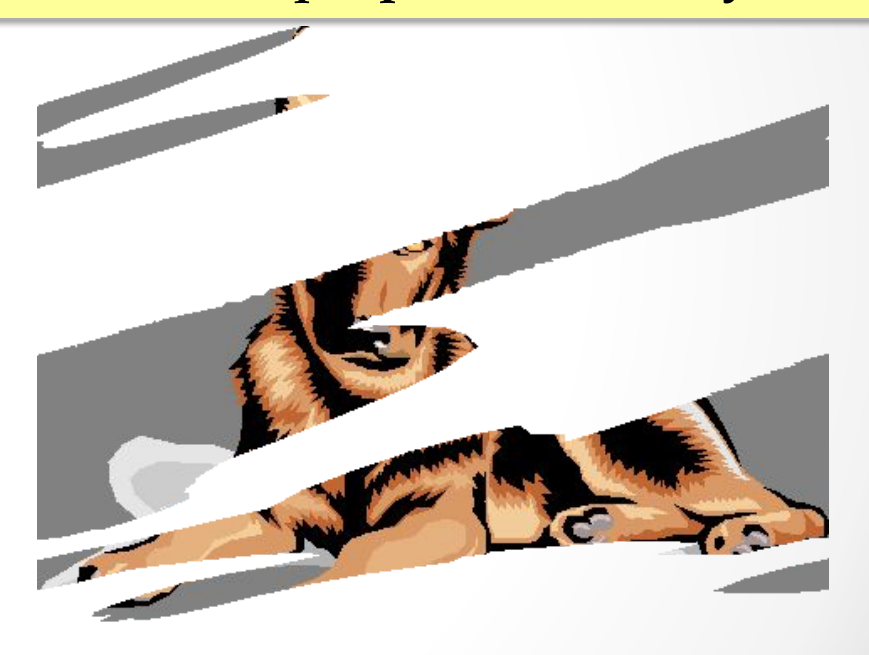

Paint, Adobe Photoshop, Corel Draw, Adobe Illustrator, StudioPaint 3D

#### **Художественная и рекламная графика**

#### создание рекламных роликов, мультфильмов, компьютерных игр, видеоуроков, видеопрезентаций и др

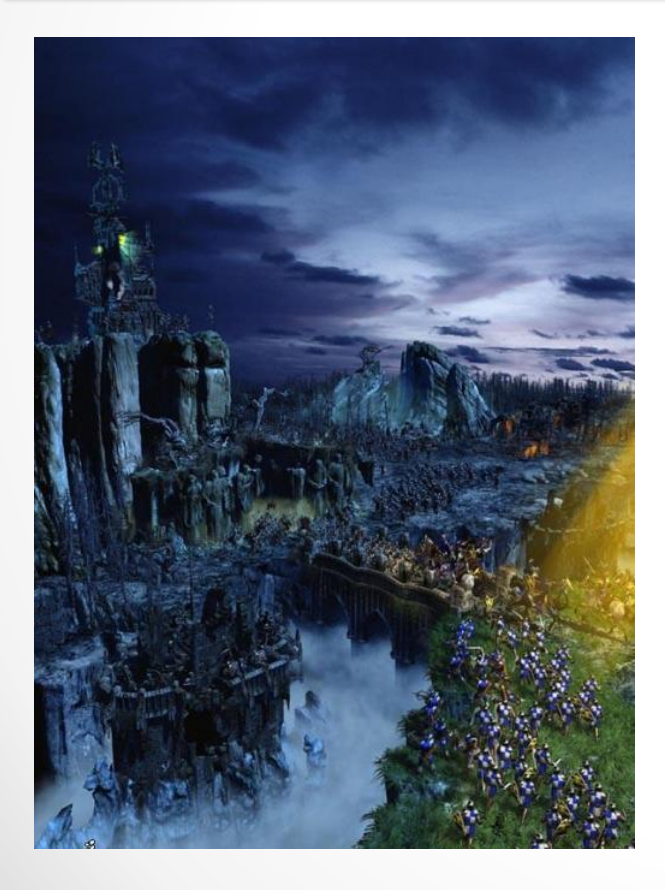

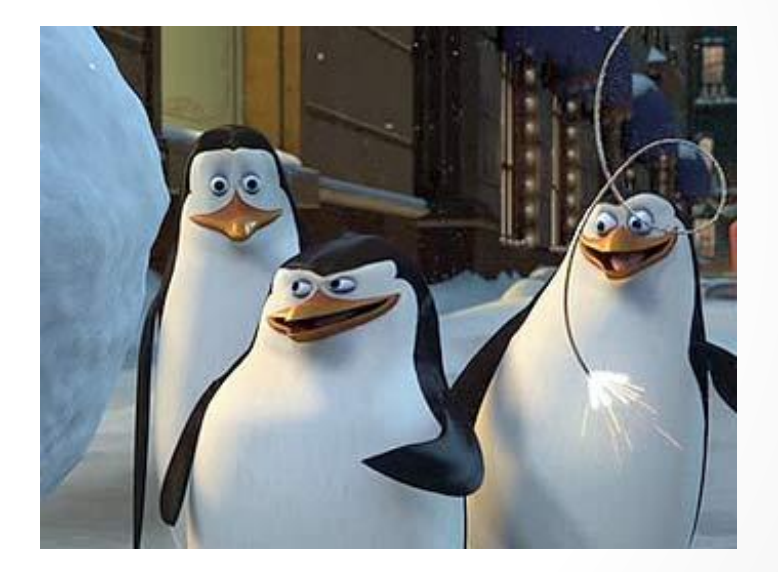

Blender, Composer

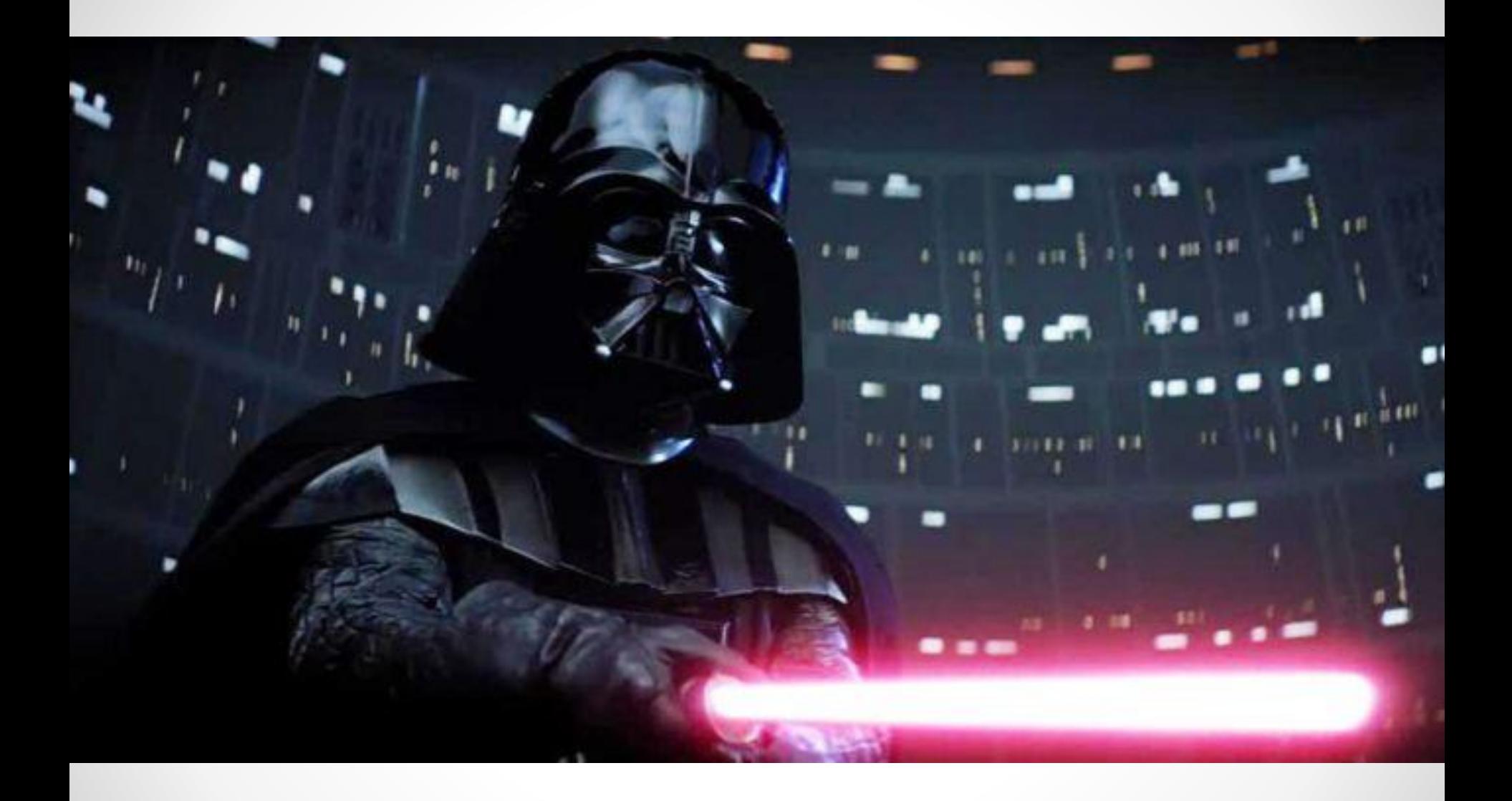

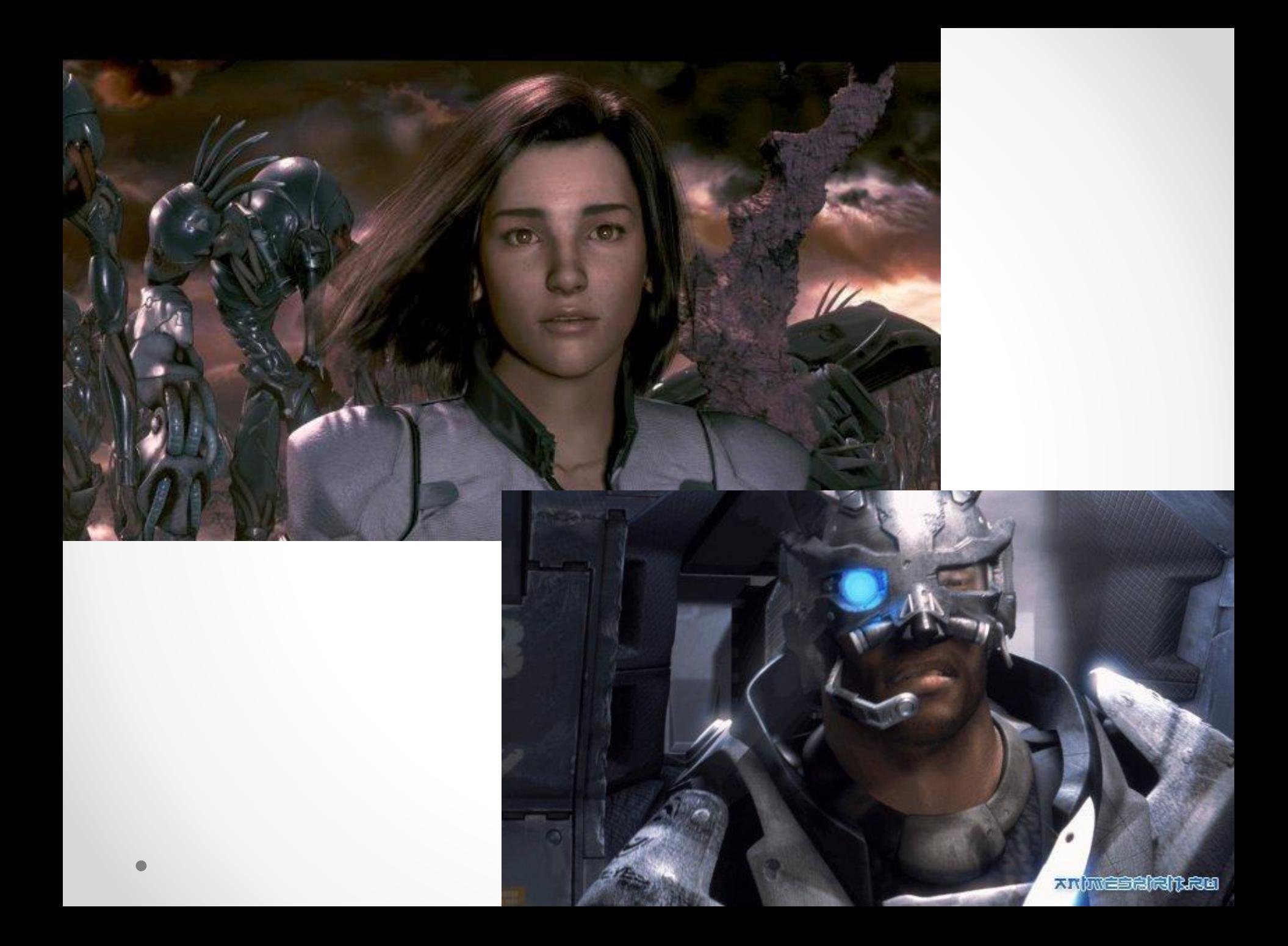

#### **Компьютерная анимация**

получение движущихся изображений на экране дисплея

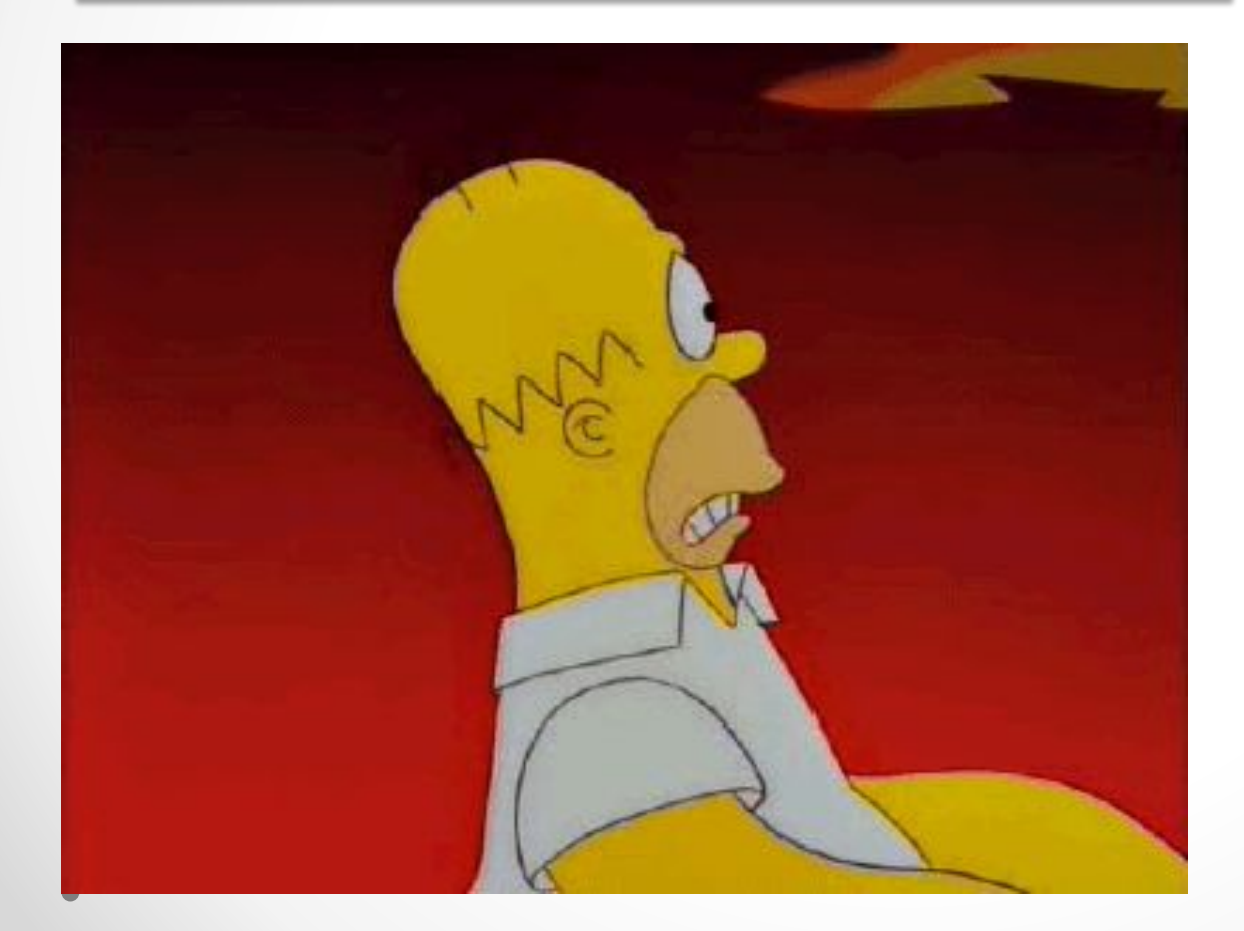

Animator Pro**,**  3D Studio MAX**,**  PowerAnimator

**Графика для Интернета и web-дизайн** 

#### Создание psd-макетов сайтов, оптимизация изображений для размещения их в сети

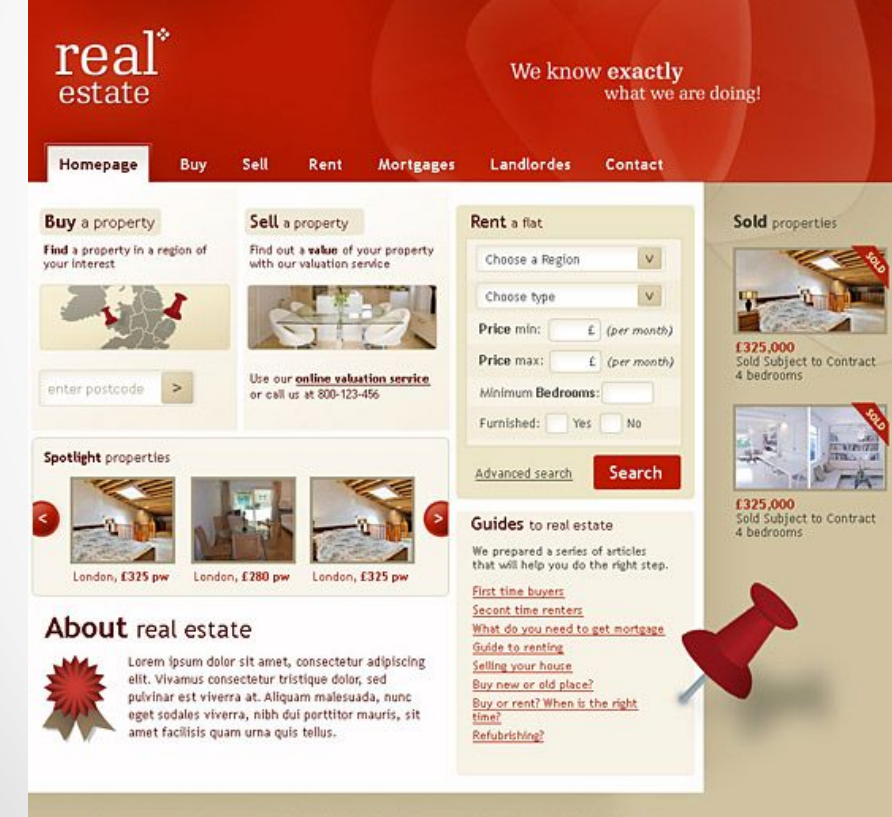

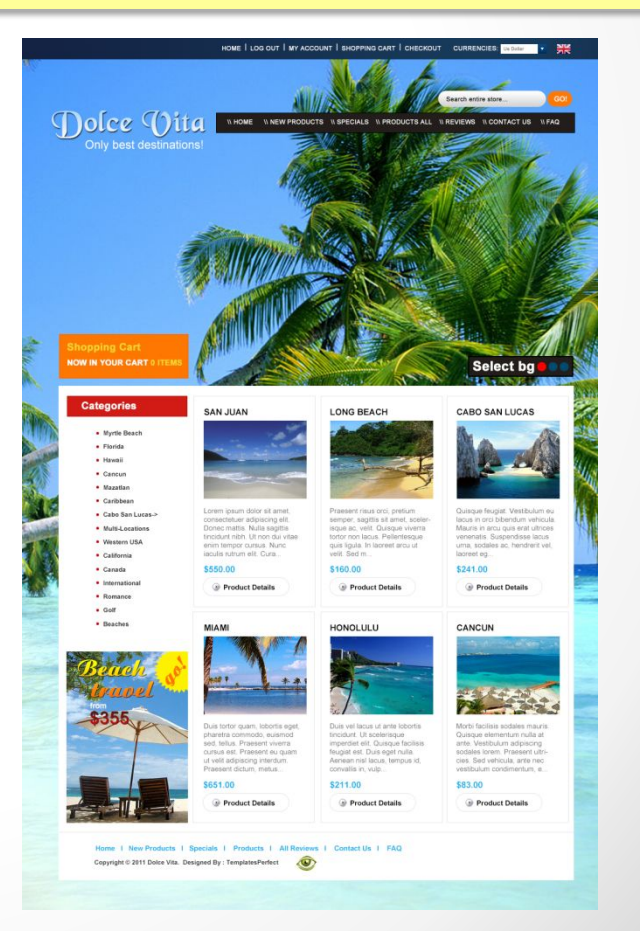

All images and content copyright @ 2004-2009 All Rights Reserved. Contact Info | XHTML 1.0 strict BevelAndEmboss.net | Templates free to use

# Виды компьютерной графики

- Двумерная (2D Two Dimensional)
- Трехмерная (3D Three Dimensional)

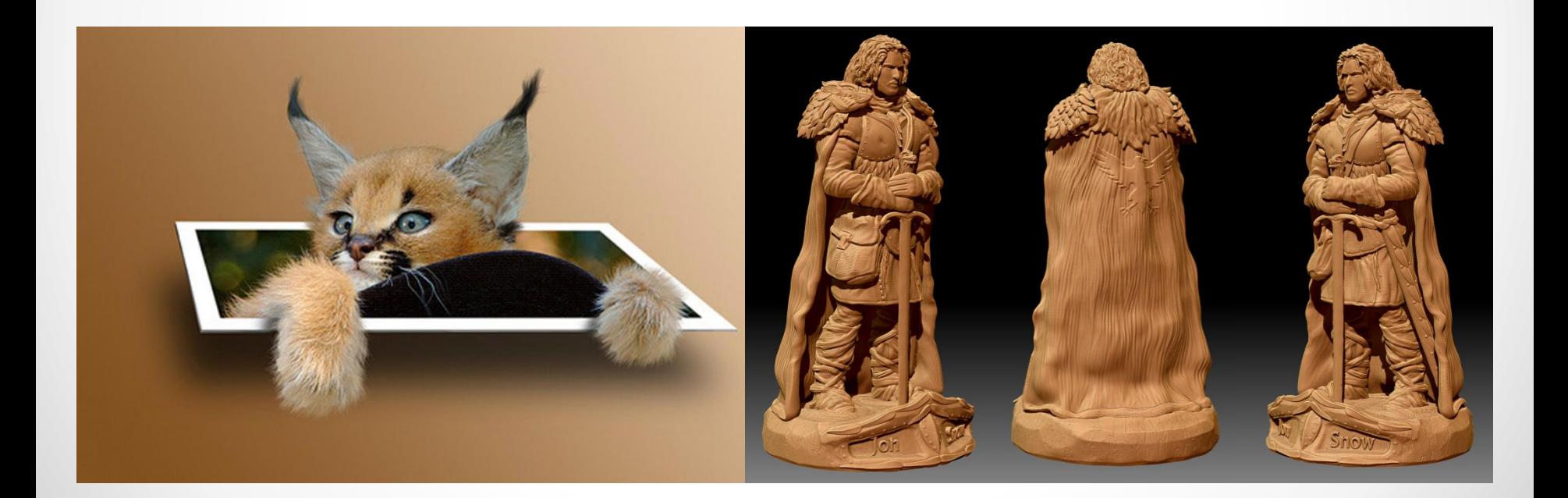

# Трехмерная графика

**Трехмерная графика** (3D – графика) позволяет создавать объёмные трёхмерные сцены с моделированием условий освещения и установкой точек зрения

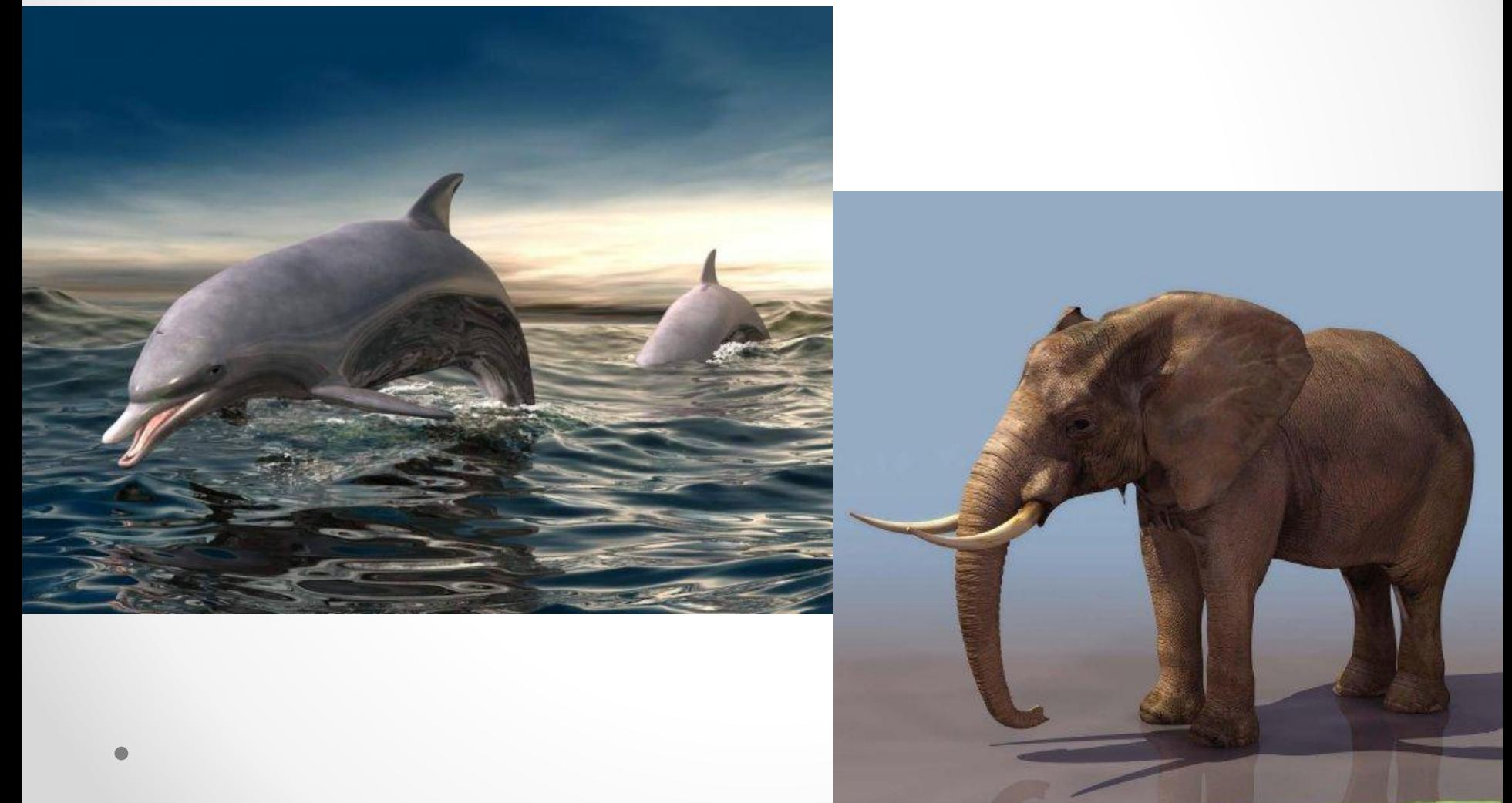

# В зависимости от способа формирования изображения:

- Растровая графика
- Векторная графика
- Фрактальная графика

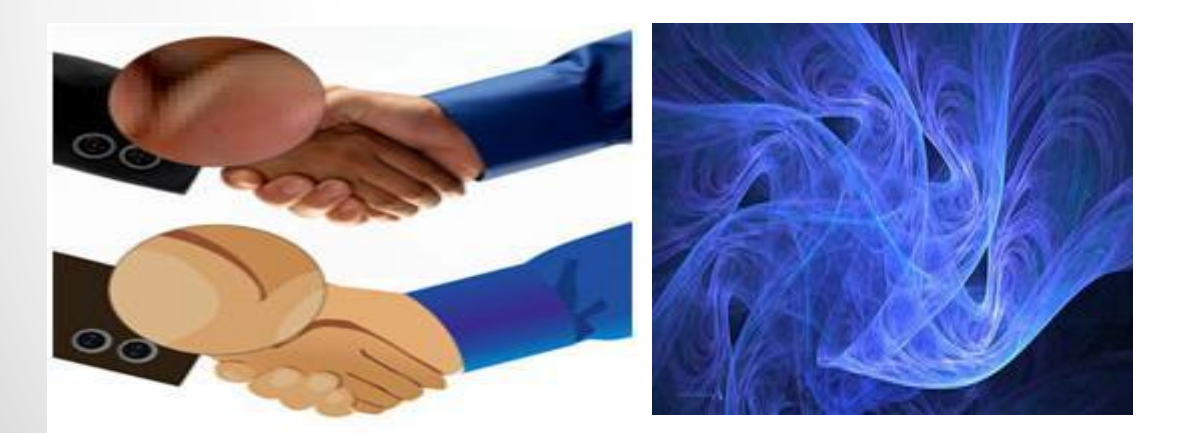

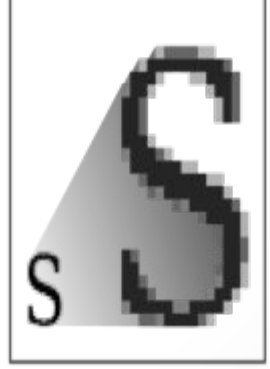

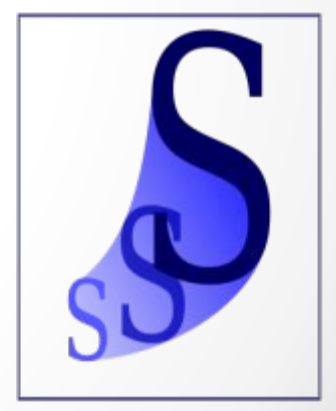

# Растровая графика (Bitmap)

• Представляет любое изображение в виде набора окрашенных точек (пикселей).

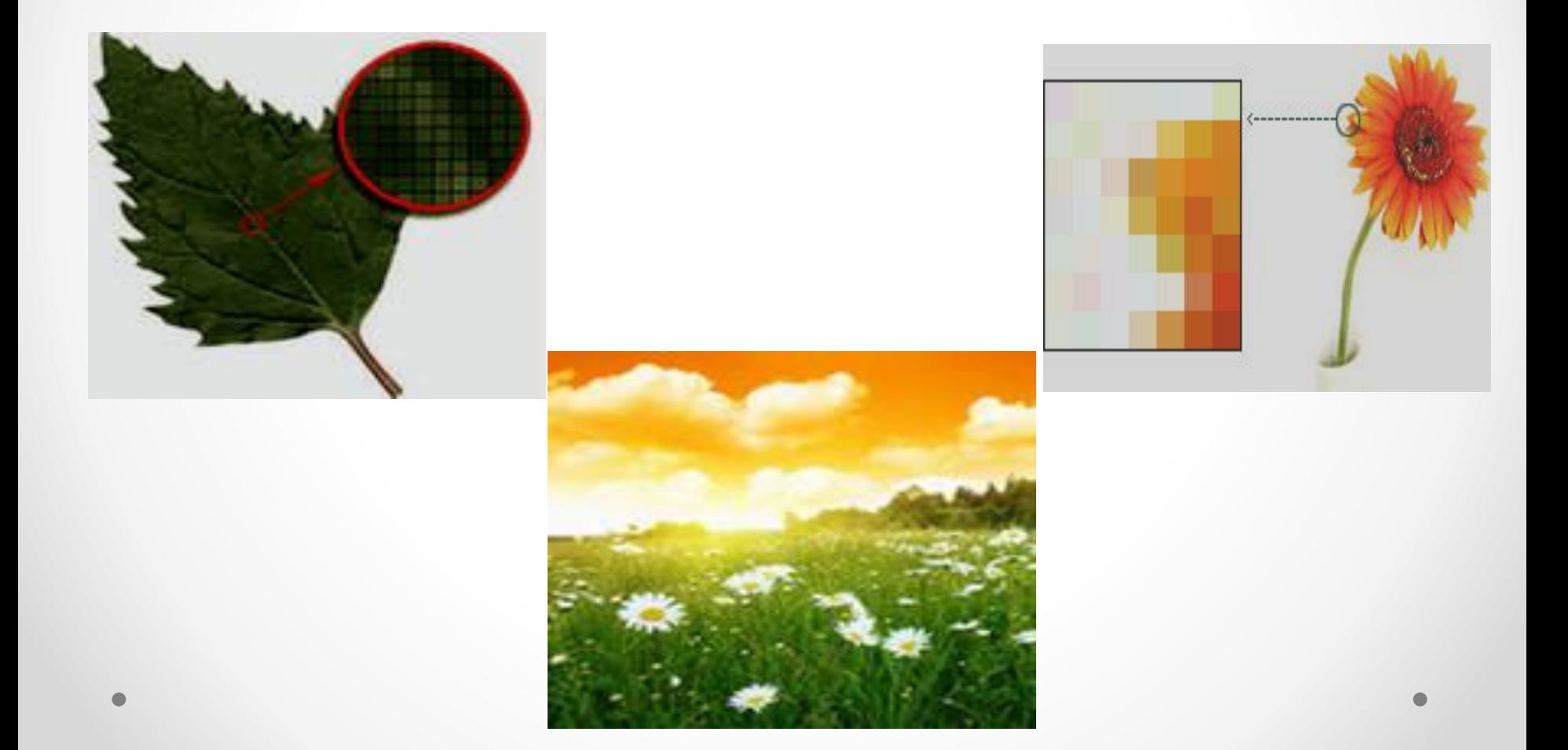

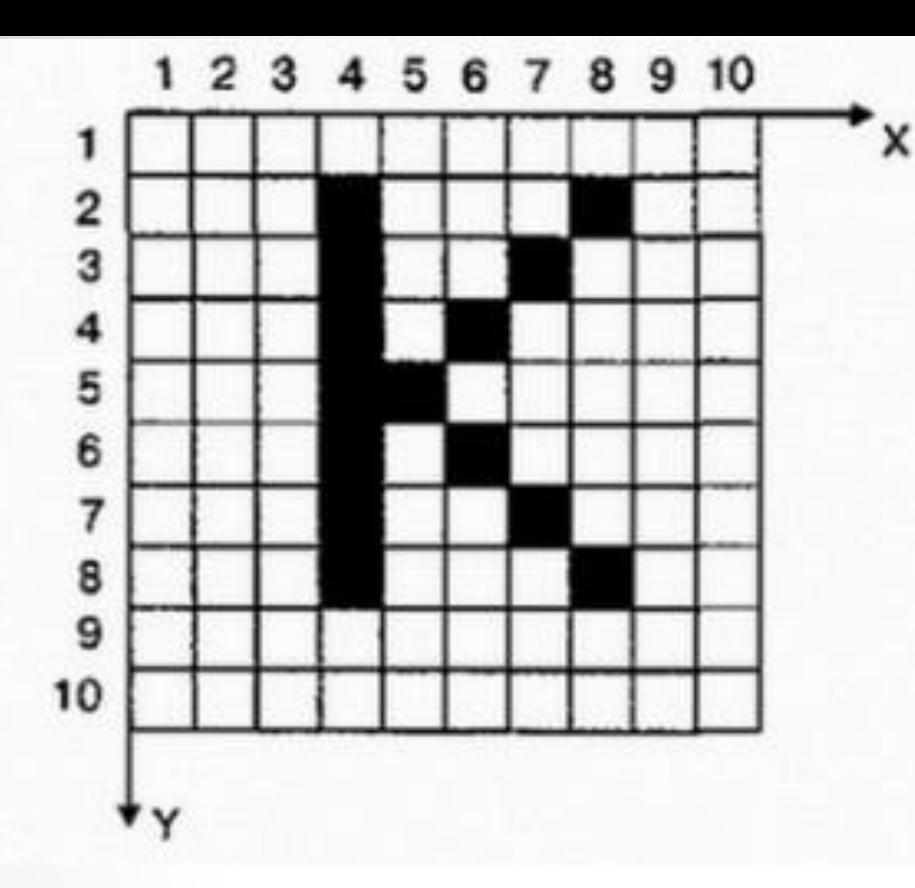

*Paint*, *Adobe PhotoShop, Gimp, Corel Painter*

# Векторная графика

Формирует изображение из геометрических примитивов (отрезков, окружностей, прямоугольников, кривых и т. д.), которые описываются математическими формулами.

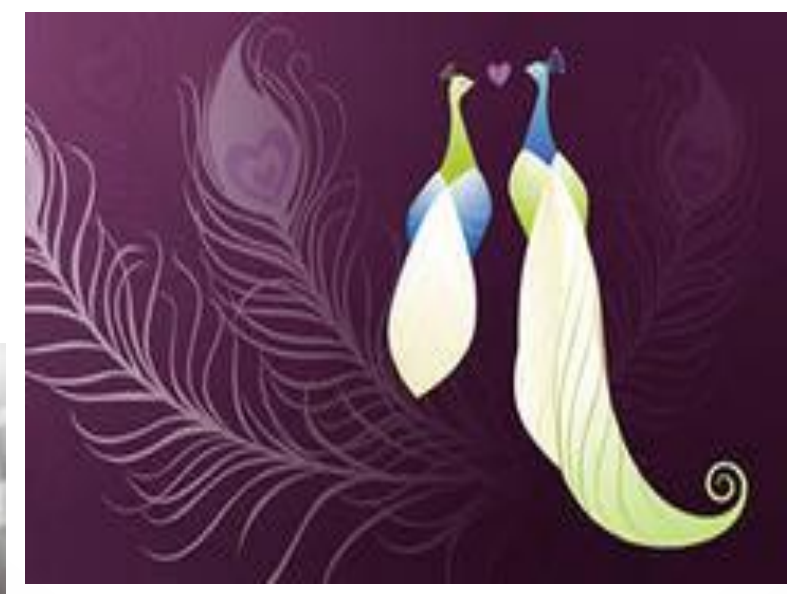

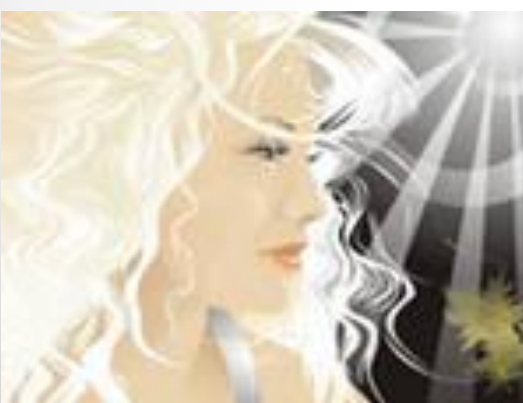

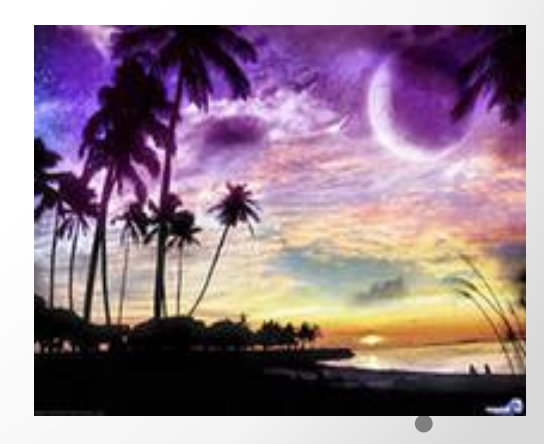

#### Объекты векторной графики описываются математическими формулами.

- точка задается своими координатами (x,y);
- линия координатами начала (x1, y1) и конца (x2, y2);
- окружность координатами центра (x, y) и радиусом R;
- прямоугольник величиной сторон и координатами левого верхнего угла (x1, y1) и правого нижнего угла (x2, y2) и т.д.
- ДЛЯ КАЖДОГО ПРИМИТИВА ЗАДАЕТСЯ ЦВЕТ.

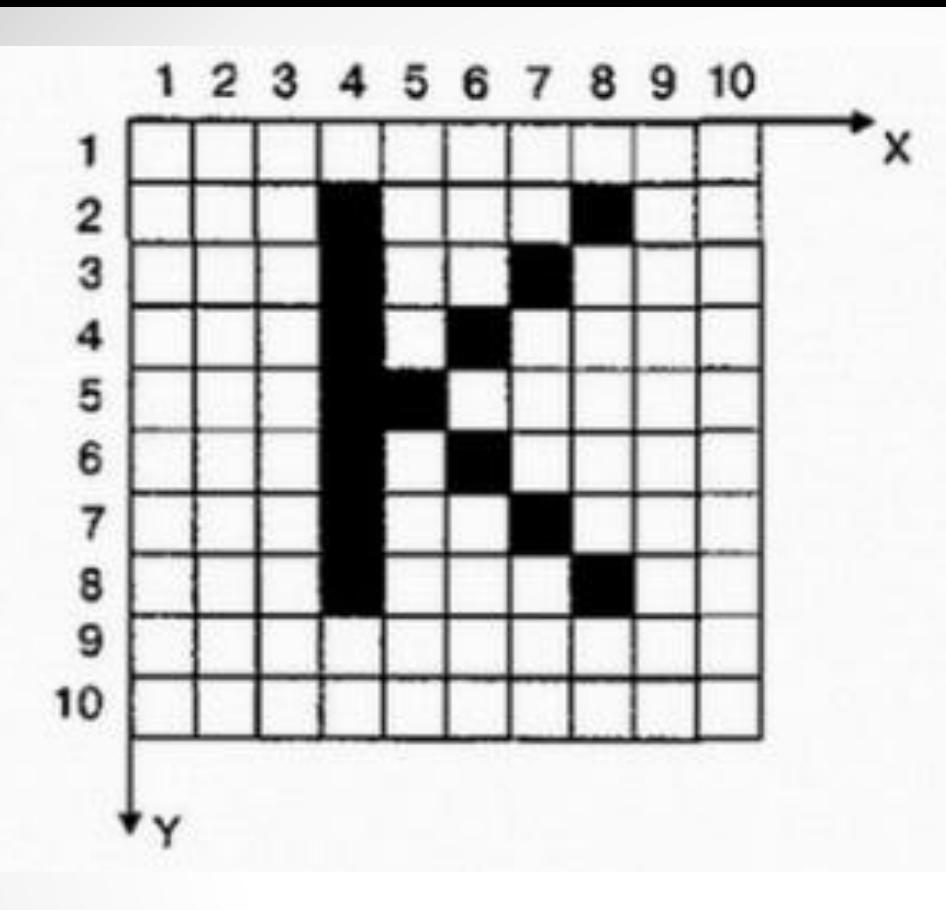

ЛИНИЯ(4,2,4,8); ЛИНИЯ(5,5,8,2); ЛИНИЯ(5,5,8,8).

*Corel Draw , Adobe Illustrator , САПР (Компас, AutoCad) Векторный редактор MS Word*

# Фрактальная графика

**Фрактальное изображение** строится по уравнению (или по системе уравнений), поэтому в памяти компьютера хранятся только формулы.

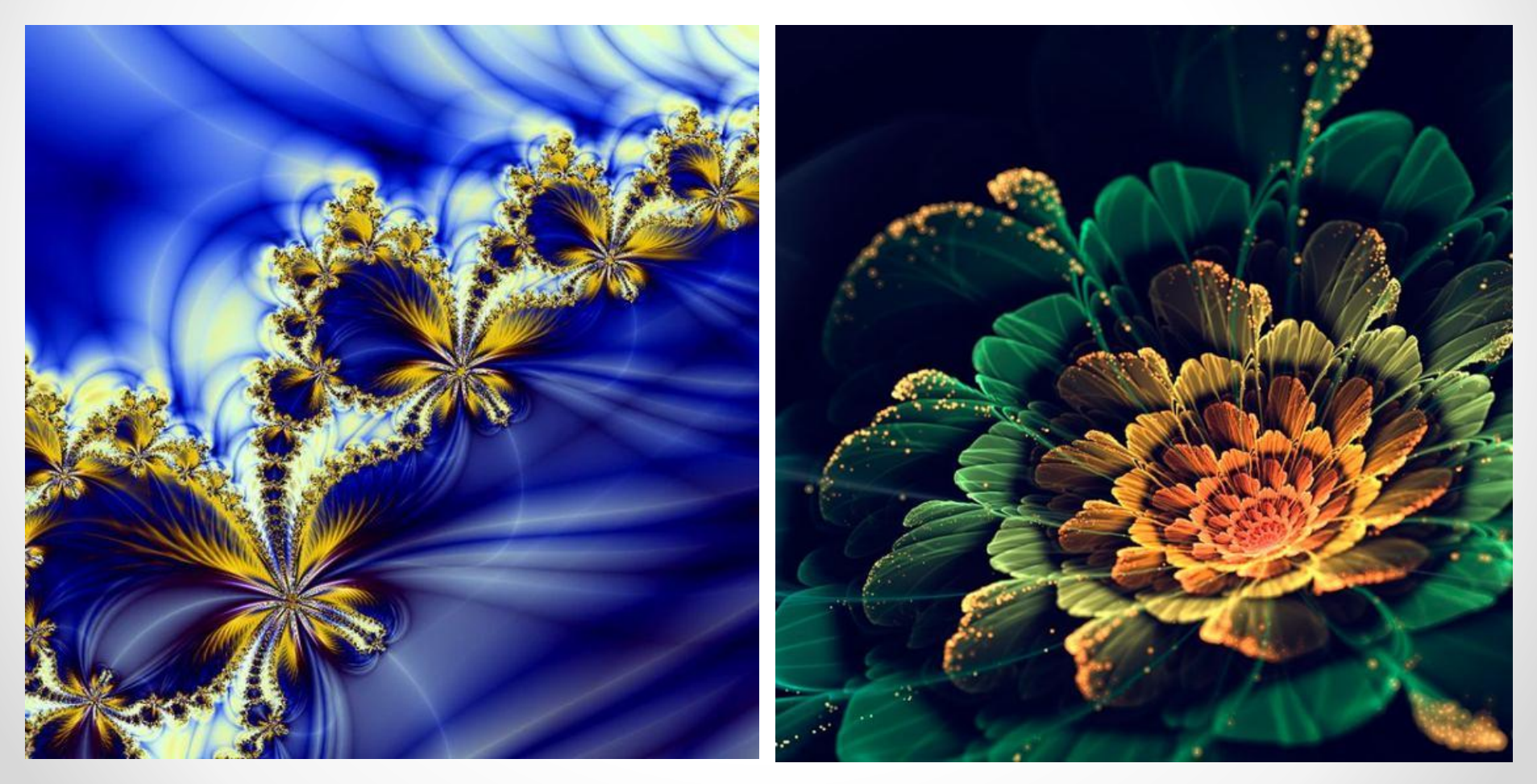

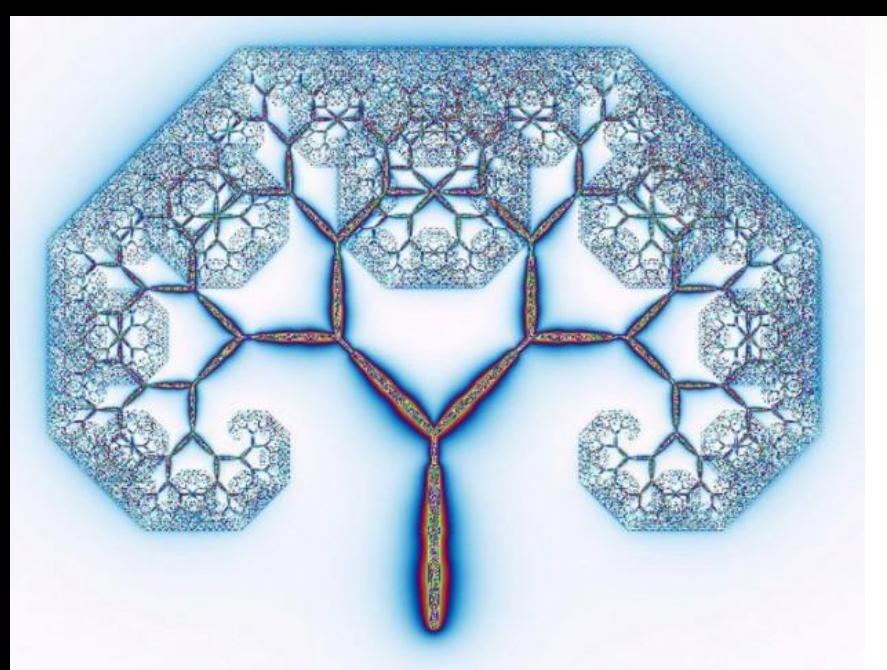

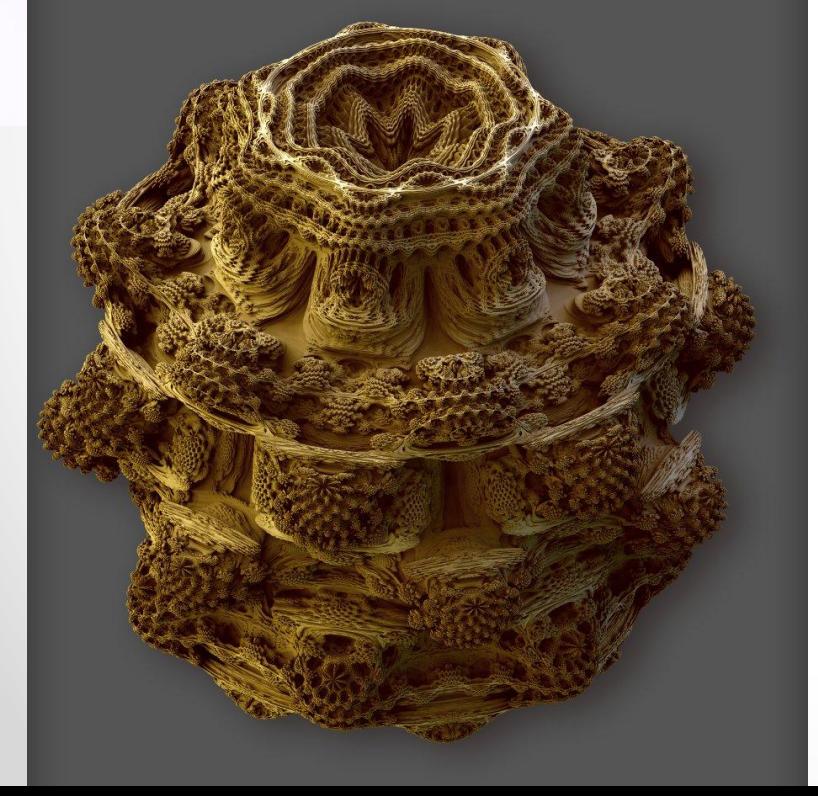

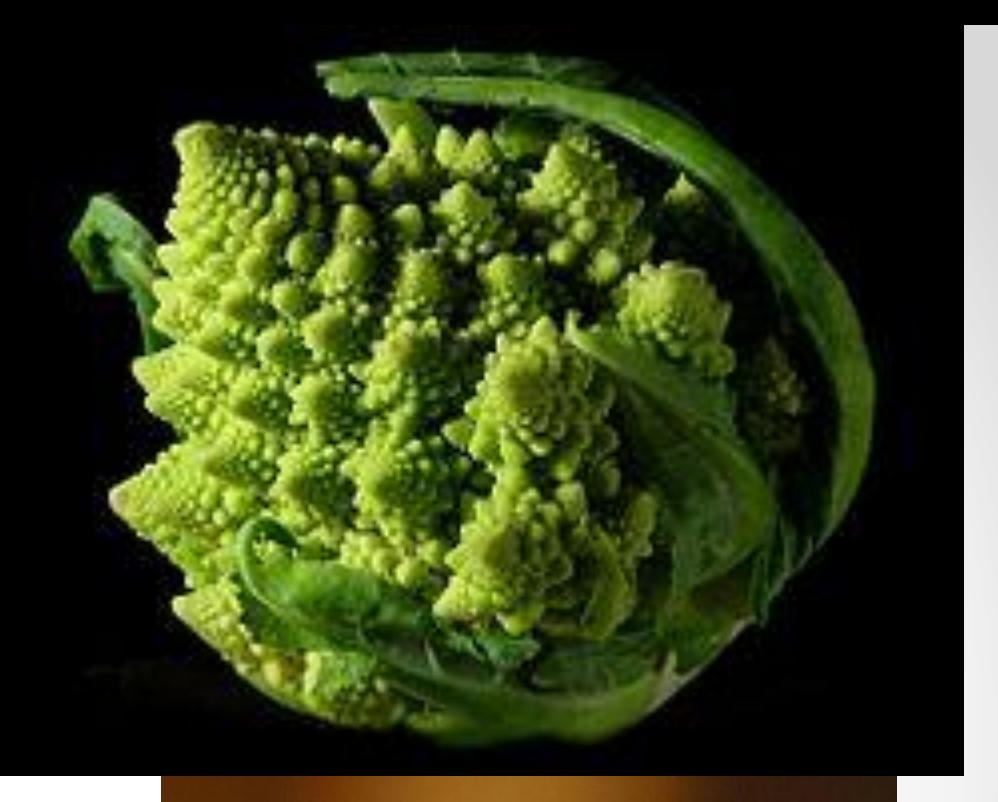

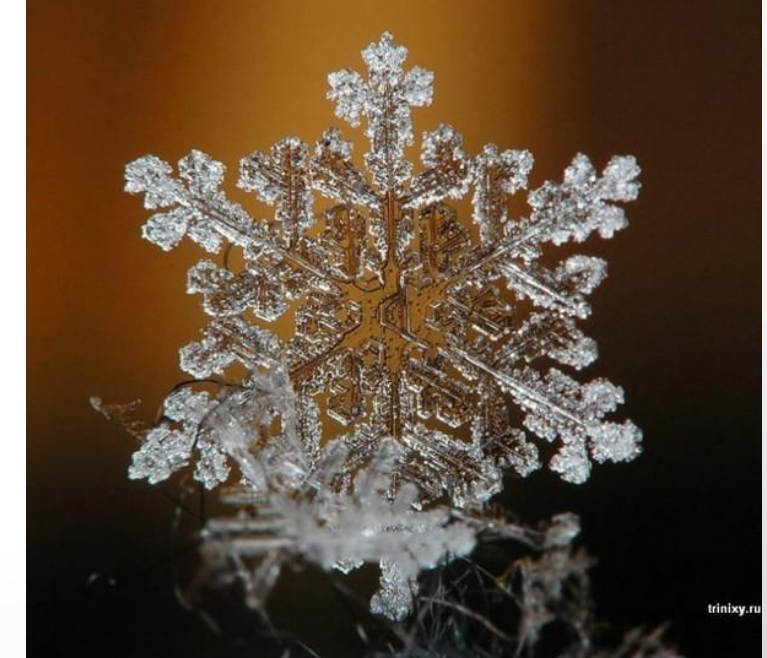

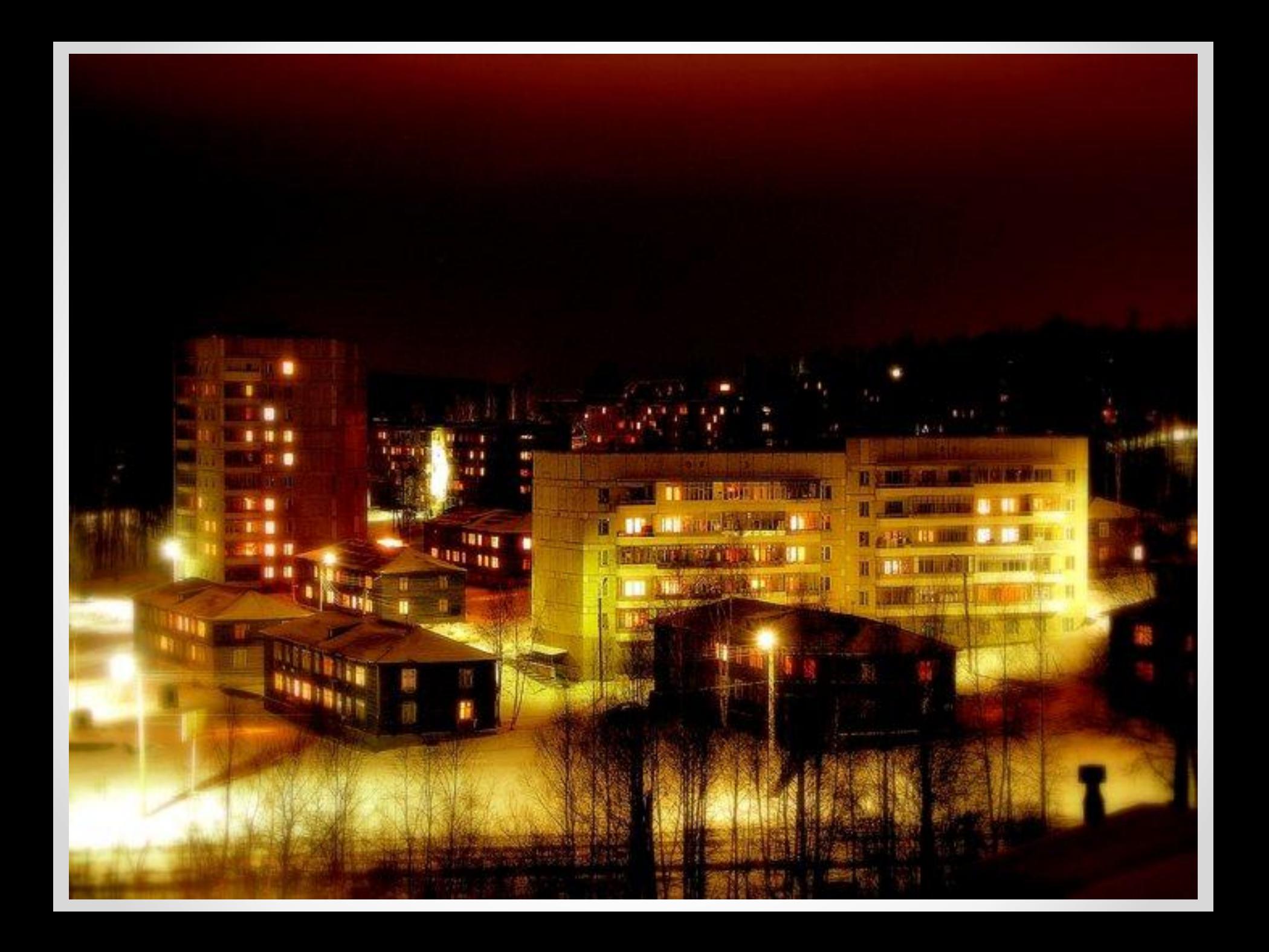